Subject: Can't get exact match between one regional calculation and reported stunting value Posted by [dhsLearner](https://userforum.dhsprogram.com/index.php?t=usrinfo&id=8459) on Thu, 17 Oct 2019 16:38:53 GMT [View Forum Message](https://userforum.dhsprogram.com/index.php?t=rview&th=8413&goto=18225#msg_18225) <> [Reply to Message](https://userforum.dhsprogram.com/index.php?t=post&reply_to=18225)

I am trying to calculate childhood (under 5) stunting rates by region in Senegal in 2012. For one region, I am getting a different result than what it is reported in the Senegal sumary report. Here is my R code:

#read in data PR2012<-fread("..\\dhs\\dataForR\\continuousSurvey2012\\SNPR6DFL.csv ")

# Create a binary variable for children stunted PR2012\$stuntedUnderFive<-ifelse(PR2012\$hc70< -200, 1, 0) # Assign NA when z score is >9900 sd (NA) #9998 are don't know responses PR2012\$stuntedUnderFive<-ifelse(PR2012\$hc70>9900| PR2012\$hc1> 59, NA, PR2012\$stuntedUnderFive)

# Create weight variable PR2012\$wt<-PR2012\$hv005/1000000

# Tabluate stunted by region

PR2012%>%

 group\_by(shzone)%>% #shzone is the four regions (north, east, south west) summarize(meanStunting = weighted.mean(stuntedUnderFive,wt,na.rm = T))

Results:

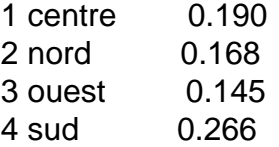

I calculate West (ouest) as 14.5%, but it is reported as 14.7% in the summary (https://dhsprogram.com/pubs/pdf/FR288/FR288eng.pdf).

Can anyone help me figure out what I am doing incorrectly?